# **TechD**·vision

Leistungsbeschreibung

# **Inhaltsverzeichnis**

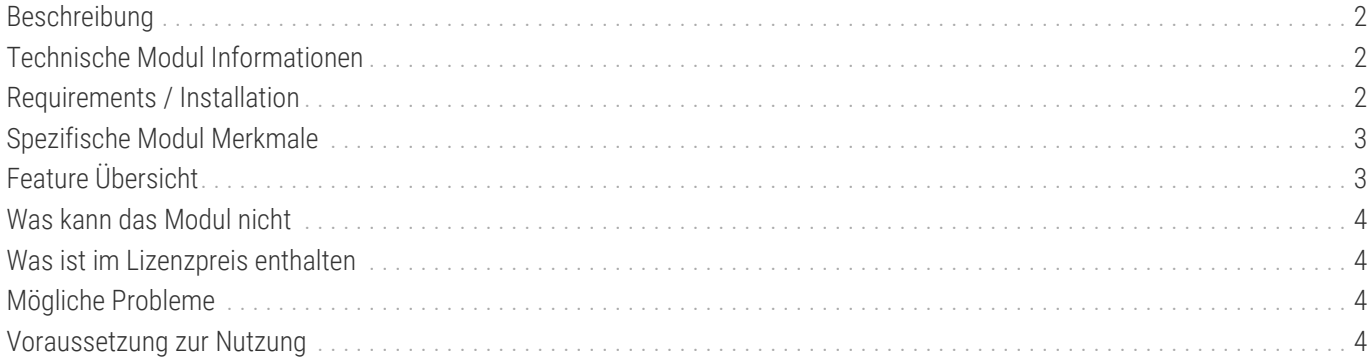

# <span id="page-2-0"></span>**Beschreibung**

**Das Modul DHL Carrier bietet eine zusätzliche Versandmethode zur Lieferung an DHL Packstation an.**

- Über diese Versandmethode können Packstationen im Checkout gesucht und ausgewählt werden
- Zusätzlich bietet das Modul die Möglichkeit Adressformulare nach Packstationsdaten zu validieren

Mit der Erweiterung DHL Carrier von TechDivision für Magneto können Sie eine zusätzliche Versandmethode konfigurieren, um Ihren Kunden im Checkout die Möglichkeit zu bieten an DHL-Packstationen liefern zu lassen. Das Modul erweitert die Konfiguration der Versandmethoden und stellt eine spezifische Auswahllogik im Checkout bereit.

Das Modul erweitert die Konfiguration der Versandmethoden und stellt eine spezifische Auswahllogik im Checkout bereit.

# <span id="page-2-1"></span>**Technische Modul Informationen**

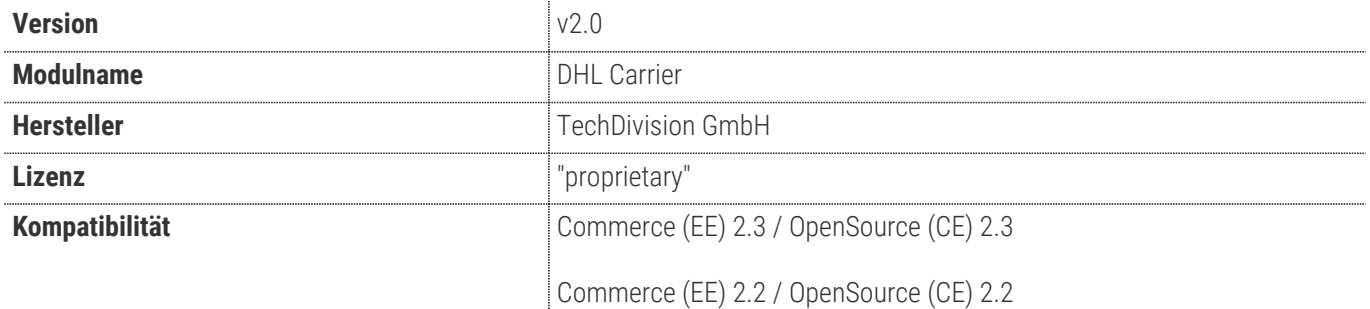

#### <span id="page-2-2"></span>**Requirements / Installation**

#### **Magento Version Compatibility**

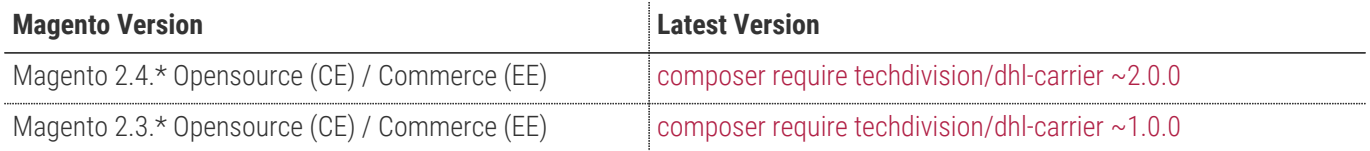

#### **PHP Version**

**Compatible zu PHP Version** >=7.3

#### <span id="page-3-0"></span>**Spezifische Modul Merkmale**

- Erweiterung der Versandmethoden
- Integration in Versandmethoden-Konfiguration
	- Standard Magento-Konfiguration der Versandmethode.
	- Spezifische Konfigurationseinstellungen für die DHL-Packstation-Anbindung
- Anbindung and die öffentliche DHL-API
	- Abfrage der Zugangsberechtigungen
	- Suche nach Packstationen im Checkout via Postleitzahl
	- Auswahl der Packstationen im Checkout in Verwendung als Lieferadresse
- Validierung von Packstationsdaten
	- Separate konfigurierbare Validierung nach Packstation-Infos in Adressformularen.
	- Frontendseitige Prüfung.

# <span id="page-3-1"></span>**Feature Übersicht**

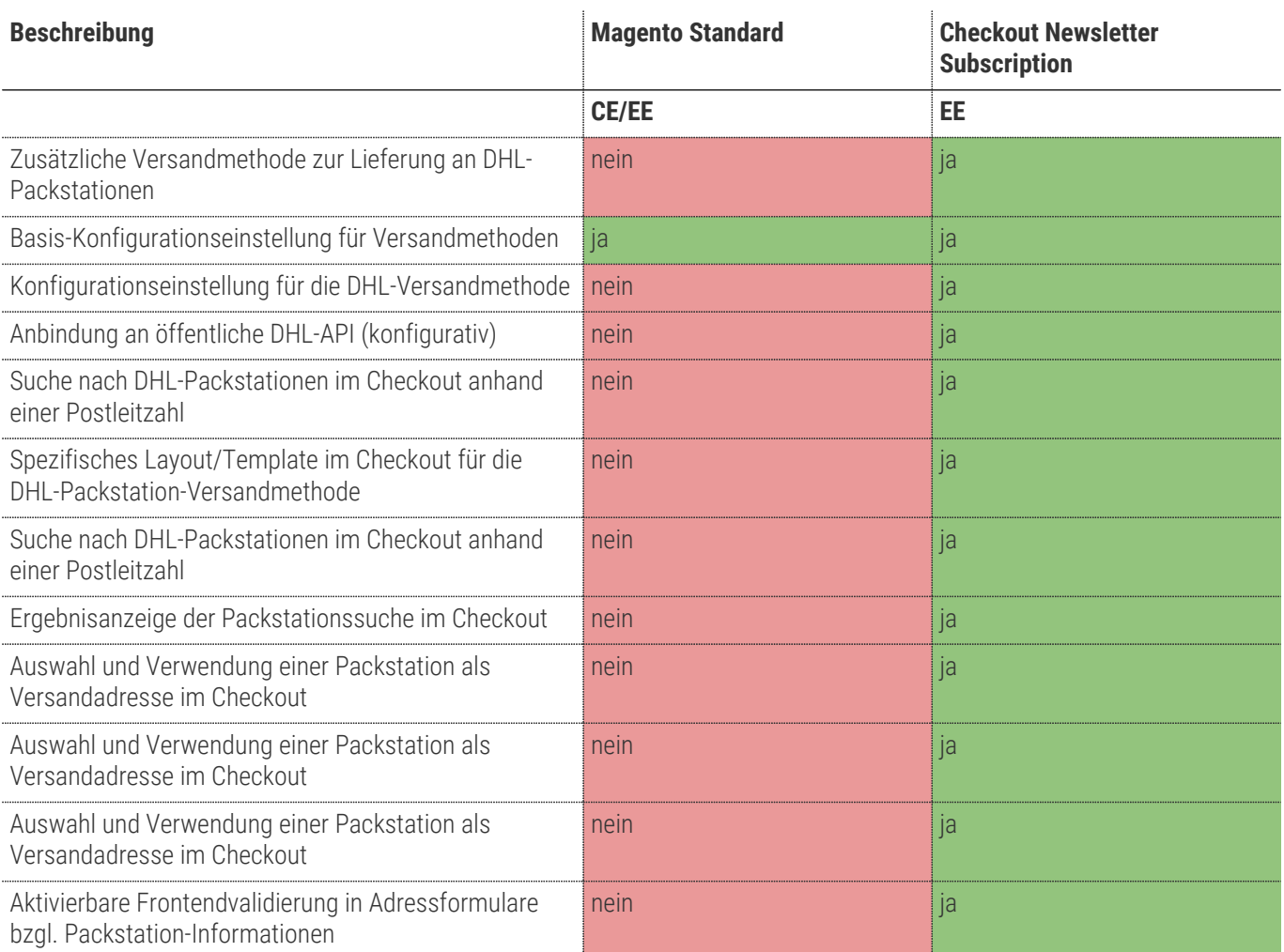

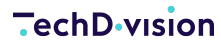

- Die Adressauswahl bei eingeloggten Benutzern ist für diese Versandmethode deaktiviert.
- Die Adresseingabe bei Gastbenutzern ist für diese Versandmethode deaktiviert.

#### **HINWEIS**

- Es wird ein DHL-Account mit API-Zugängen benötigt.
- Die Packstation-Validierung kann unabhängig von der Versandmethode verwendet werden.
- Das Modul ist anderen Checkout-Modulen von TechDivision kompatibel.

#### <span id="page-4-0"></span>**Was kann das Modul nicht**

- Prüfung der Produkte im Warenkorb bzgl. Größe und Gewicht
- Prüfung der Packstationen bzgl. Warenkorbinhalt

#### <span id="page-4-1"></span>**Was ist im Lizenzpreis enthalten**

- Patches
- Bugfixes / Troubleshooting
- Security Updates

#### <span id="page-4-2"></span>**Mögliche Probleme**

Da es sich um Checkout-Modul handelt, welches Validierungen/Prüfungen integriert und die standardmäßige Adresslogik erweitert, kann es bei bereits angepassten Shop-Checkouts ("Customizations") zu Problemen bei der Adresseingabe bzw. -auswahl kommen.

#### <span id="page-4-3"></span>**Voraussetzung zur Nutzung**

**Um das TechDivision {modul\_name} Modul in Magento nutzen zu können, sind folgende Punkte zu beachten:**

- DHL-Account
- Rahmenvertrag
- [Technische Bedingungen](#page-2-2)